## **[Fremde Quellen](https://www.burks.de/burksblog/2020/10/18/fremde-quellen)**

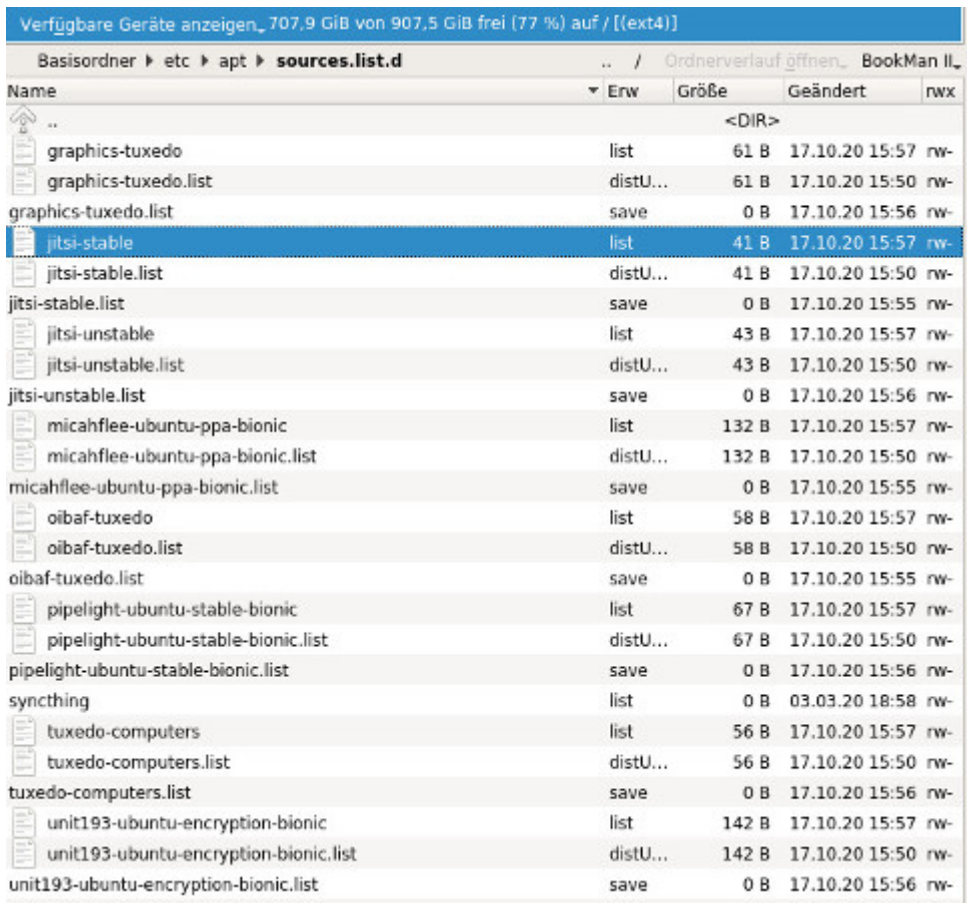

Falls jemand etwas zu dem von mir [eröffneten Thread](https://forum.ubuntuusers.de/topic/woran-erkenne-ich-fremdquellen-und-wie-werde-i/) "Woran erkenne ich Fremdquellen und wie werde ich sie los?" auf *ubuntuusers* sagen möchte: Nur zu! Ich habe es aufgeben. Für manche Probleme gibt es keine Lösung. Dann werde ich eben auf meinem Hauptrechner auf immer und ewig [Bionic Beaver](https://wiki.ubuntuusers.de/Bionic_Beaver/) behalten.

Nein: es gelingt mir auch nicht, eine [bootfähige Iso](https://releases.ubuntu.com/20.04/) von [Focal](https://www.digitalocean.com/community/tutorials/how-to-upgrade-to-ubuntu-20-04-focal-fossa-de) [Fossa](https://www.digitalocean.com/community/tutorials/how-to-upgrade-to-ubuntu-20-04-focal-fossa-de) herzustellen, die von meinem BIOS oder (U)EFI wie auch immer das heute heißt, erkannt wird und bootet. Ich habe jetzt mehrere Stunden damit verbracht, und es reicht irgendwann mit dem Frickeln. Ich mach das nicht zum ersten Mal, sondern nutze Linux seit mehr als 15 Jahren.

(Wer jetzt vorschlägt, ich solle irgendein Wiki oder *fucking manual* lesen: Den Tipp kann ich mir auch selbst geben. Auf meinem Laptop funktionierte das Update. Der ist bis auf die Hardware identisch.)

Immerhin habe ich einen Teil meiner Probleme gelöst, indem ich [Nautilus](https://de.wikipedia.org/wiki/Nautilus_(Dateimanager)) durch [Nemo](https://de.wikipedia.org/wiki/Nemo_(Dateimanager)) ersetzte. Nautilus zeigte nur noch das *home*-Verzeichnis an, aber weder darüberliegende Ordner noch externe Platten oder Sticks. An den Rechten kann es nicht gelegen haben, weil sowohl der [Gnome Commander](https://de.wikipedia.org/wiki/Gnome_Commander) als auch der [Krusader](https://wiki.ubuntuusers.de/Krusader/) das konnten. Vermutlich habe ich Nautilus irgendwie zerschossen, weil ich das Programm mehrfach mit [sudo](https://de.wikipedia.org/wiki/Sudo#:~:text=sudo%20(%5B%CB%88su%CB%90du%CB%90%5D%2C%20Akronym,des%20Superusers%20root)%20zu%20starten.) geöffnet habe, wovon abgeraten wird. Aber ich kam anders nicht auf meine anderen Festplatten.

Die gute Nachricht: Ich habe wieder etwas gelernt.